### Basi Di Dati e di conoscenza MySQL

### Contenuti della lezione

- DBMS MySQL
- Installazione MySQL
- DDL e DML- in MySQL

# MySQL

- **MySQL**: sistema relazione di gestione per basi di dati (DBMS). E' un RDBMS open source (di Oracle), tra i più utilizzati. Incorpora funzioni non open nelle versioni enterprise (a pagamento).
- **SQL (Structured Query Language):** linguaggio per l'interrogazione dei dati
- **MySQL Workbench**: software per il disegno e modellazione del database

# DBMS MySQL

#### **Caratteristiche di MySQL:**

- Basato su routine ISAM, scritto in C e C++
- Engine preferibile: InnoDB (transazioni, fk, lock a livello di record)
- Interfacciabile da diversi linguaggi di programmazione (C, Java, Python, ecc.)
- Non ha limiti espliciti sulla dimensione max di un database e sul numero di tabelle (numero max righe dipende dai vincoli dell'os)
- Esistono diversi fork del progetto (MariaDB)

#### **3 linguaggi:**

- DDL: data definition language
- DML: data manipulation language
- SQL: structured query language

#### SQL include funzionalità DDL e DML

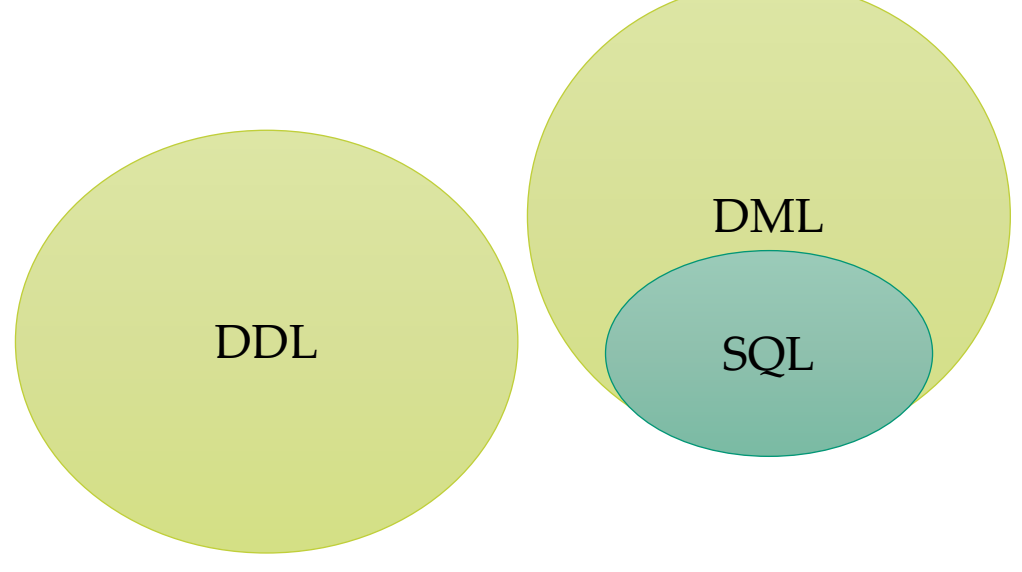

### DB-Engines Ranking - Trend Popularity

**https://db-engines.com/en/ranking\_trend**- Oracle  $-$  MySQL - Microsoft SOL Server - PostareSOL  $1k$ - MongoDB - Redis - Elasticsearch  $-$  IBM Db<sub>2</sub> - SOLite - Microsoft Access 100 - Snowflake Score (logarithmic scale) - Cassandra - MariaDB  $Splunk$ - Microsoft Azure SQL Database - Amazon DynamoDB 10 - Databricks - Hive - Google BigQuery - Teradata - FileMaker  $-$  Neo4i - SAP HANA  $-$  Solr - SAP Adaptive Server - HBase - Microsoft Azure Cosmos DB © November 2023, DB-Engines.com  $0.1$ 2014 2016 2022  $\triangle$  1/19 $\nabla$ 2018 2020

#### Paola Vocca Basi di Dati e di Conoscenza - MYSQL 5

### Contenuti della lezione

- DBMS MySQL
- Installazione MySQL
- DDL e DML- in MySQL

### Istallazione

- <https://www.mysql.com/it/downloads/>
- [MySQL Community \(GPL\) Downloads »](https://dev.mysql.com/downloads/)
- [MySQL Installer for Windows](https://dev.mysql.com/downloads/windows/)

# $S(\sqrt{L})$

- L'interfaccia principale del tool è costituita da un terminale SQL a riga di comando dove i comandi sono le istruzioni SQL.
- Per connettersi (da terminale):

**mysql –u utente –p password [-P porta –h host …]**

### SQL- Istruzioni base

- **Show databases; visualizza tutti i database**
- **Use <nomedb>; usa il database con il nome specificato**
- Create database <nomedb>;  $\rightarrow$  crea un nuovo database con il **nome specificato**
- Drop database <nomedb>; → cancella database con il nome **specificato**
- $\bullet$  **Exit;**  $\rightarrow$  esci

#### **N.B.: ;** chiude le istruzioni ed è necessario

# SQL – Tipi di dato

Principali tipi di dato numerici:

- **tinyint**: da –128 a 127 unsigned 0-255
- **smallint**: da –32768 a 32767 unsigned 0-65535
- **int**: da –2.147.483.648 a 2.147.483.647 unsigned 0-4.294.967.295
- **float(M,D):** dove M numero cifre parte intera e D numero cifre parte decimale
- **double(M,D):** come float ma a doppia precisione

# SQL – Tipi di dato

Principali tipi di dato **alfanumerici**:

- **char(x)**: Stringa di max 255 char di lunghezza fissa
- **varchar(x):** Stringa di max 255 char di lunghezza variabile
- **text:** file 65535 byte
- **blob:** file o immagine (Binary Large Object)

non creare indici su text e blob

# SQL – Tipi di dato

Principali tipi di dato **temporali**:

- **datetime:** aaaa-mm-gg hh:mm:ss
- **date**: aaaa-mm-gg
- **time**: hh:mm:ss
- **year**: aaaa
- **timestamp(x):** Variabile a seconda di x che varia da 2 a 14

### SQL-DLL

Sintassi **creazione e cancellazione** tabella:

```
create table <nome> (
    nome_attributo tipo opzioni,
    nome_attributo tipo opzioni,
    …) opzioni;
```
drop table <nome>;

Una tabella è inizialmente vuota e chi la crea possiede tutti i **diritti su di essa**

## SQL-Gestione tabelle

MySQL supporta diversi tipi di storage engine tra cui i principali sono:

### **InnoDB**

- Supporta le transazioni
- Supporta i vincoli di chiave esterna
- Maggiore robustezza ai guasti

### **MyISAM**

- Non supporta il sistema transazionale
- Maggiore efficienza
- Minore consumo di spazio in memoria secondaria

### SQL-DLL

Per creare una tabella **InnoDB**

```
create table <nome> (
    nome_attributo tipo opzioni,
    nome_attributo tipo opzioni,
    …) engine=innodb;
```
drop table <nome>;

Una tabella è inizialmente vuota e chi la crea possiede tutti i **diritti su di essa**

Paola Vocca Basi di Dati e di Conoscenza - MYSQL 15

### SQL – DDL Gestione tabelle

Si possono specificare **valori di default** che vengono assunti da un attributo quando, al momento della creazione di una nuova tupla, in un campo non viene inserito alcun valore

#### **default < GenericoValore | null >**

- **GenericoValore** rappresenta un valore compatibile col dominio
- **null** corrisponde al valore di default di base
- Un nuovo default (es. nella definizione di un tipo a partire da un altro) sostituisce il precedente

#### **Esempio NumeroFigli smallint default 0**

impone il valore 0 quando non viene specificato il valore dell'attributo.

- I più semplici vincoli intrarelazionali predefiniti sono
- **not null** indica che il valore nullo non è ammesso su uno specifico attributo. Quindi richiede che sia inserito un valore, salvo che non sia già definito un valore di default. SQL non distingue i diversi tipi di valore nullo.
- **unique (Attributo {, Attributo})** indica che l'insieme di attributi deve essere una superchiave per la tabella.
- **primary key (Attributo {, Attributo})** definisce **la chiave primaria**.
	- Deve essere essere una sola.
	- Tutti gli attributi sono **not null.**

.

**Esempio Nome char(20) not null, Cognome char(20) not null, unique (Nome, Cognome)**

impone che non ci sia una riga con sia **Nome** che **Cognome** uguali

```
Esempio
Nome char(20) not null unique,
Cognome char(20) not null unique
```
impone che sia **Nome** che **Cognome** siano diversi in tutte le righe

### **Vincoli di integrità referenziale**

- In SQL si usa il vincolo di **foreign key** (**chiave esterna**) per creare un legame fra i valori di un attributo della tabella **corrente** (**interna**) e un attributo di un'altra **tabella** (**esterna**).
- **Impone che per ogni riga della tabella interna il valore dell'attributo sia presente nel corrispondente attributo della tabella esterna.**
- L'attributo della tabella esterna deve essere **unique**. Si usa la keyword **foreign key**.

```
Esempio
create table Impiegato
```

```
Matricola char(6) primary key,
   Nome char(20) not null,
   Cognome char(20) not null,
   Stipendio int default 0,
   unique (Cognome, Nome),
   foreign key(Nome, Cognome)
              references Anagrafica(Nome, Cognome)
) engine=innodb;
```
**(**

### **Vincoli di integrità referenziale**

- Per i vincoli intra-relazionali, l'inserimento di un valore che li viola viene semplicemente impedito.
- Per i vincoli d'integrità referenzia, quando la violazione avviene per un cambiamento apportato alla tabella esterna, si hanno diverse possibili reazioni…

### **Vincoli di integrità referenziale Modifica (comando update):**

- **cascade** il nuovo valore dell'attributo della tabella esterna viene riportato su tutte le corrispondenti righe della tabella interna.
- **set null** all'attributo referente viene assegnato il valore nullo.
- **set default** all'attributo referente viene assegnato il valore di default.
- **no action** la modifica non viene consentita.

### **Vincoli di integrità referenziale - Cancellazione (comando delete):**

- **cascade** tutte le corrispondenti righe della tabella interna vengono cancellate.
- **set null** all'attributo referente viene assegnato il valore nullo.
- **set default** all'attributo referente viene assegnato il valore di default.
- **no action** la cancellazione non viene consentita.

### **Vincoli di integrità referenziale - Sintassi**

- **on < delete | update > < cascade | set null | set default | no action >**
- subito dopo la specifica del riferimento

### SQL – DDL Creazione tabella

**Esempio creazione e cancellazione tabella:**

```
create table emp (
      emp_id int not null primary key auto_increment,
      dept_id char(2) not null,
      emp_name varchar(30) not null,
      deptno int not null, 
      sal float(4,2) not null,
      foreign key (deptno) references dept(dptno) on update cascade on 
      delete no action 
) engine=innodb;
```

```
drop table emp;
```
#### **Sintassi altre operazioni:**

- alter table <nome> add nome attributo tipo;  $\rightarrow$  modifica tabella esistente
- alter table <nome> rename <nuovo nome>;  $\rightarrow$  rinomina una tabella
- **create table if not exist <nome>…** → crea tabella se già non esiste

**Sintassi modifica degli schemi**

```
alter table NomeTabella <
      alter column NomeAttributo 
       < set default NuovoDefault |
             drop default > |
              add constraint DefVincolo |
        drop constraint NomeVincolo |
        add column NomeAttributo |
              drop column NomeAttributo
\rightarrow
```
 **N.B. Quando si inserisce un nuovo vincolo, questo deve essere soddisfatto dai dati già presenti**

### **Sintassi modifica degli schemi**

Il comando **drop** permette di rimuovere dei componenti

**drop < schema | domain | table | view | assertion > NomeElemento [ restrict | cascade ]**

**restrict** specifica di non eseguire il comando in presenza di oggetti non vuoti.

**cascade** implica che gli oggetti specificati vengano rimossi. Inoltre vengono rimossi tutti gli oggetti da essi dipendenti. Quindi, **ATTENZIONE**!

**Sintassi creazione e cancellazione indice:**

create index <nome> on <nome tabella>(lista nomi **colonne);**

**Esempio: create index indnome on emp(ename);** 

**drop index indnome on emp;**

### SQL – DML Insert

```
Esempio: 
insert into emp values(7954,'Carter','clerk',7698, 
'1984-04-07',1000,NULL,30); 
insert into emp(empno,ename,deptno) 
values(7955,'Wilson',30);
```
 Se in un inserimento non vengono inseriti tutti i dati di una riga si usa o il default (se esiste) o il valore nullo. La corrispondenza fra valori inseriti e attributi è per posizione

### SQL – DML Insert

```
Esempio: 
insert into persone VALUES ('mario',25,52);
```

```
insert into persone(nome, eta, reddito) 
      values('pino',25,52);
```

```
insert into persone(nome, reddito) 
      values('lino',55);
```

```
insert into persone ( nome )
select padre
from paternita
where padre NOT IN (select nome
                     from persone);
```
### SQL – DML Update

#### **Sintassi:**

```
update <nome tabella>
       set <nome attributo> = <valore>,
             <nome attributo> = <valore>,...
      where <condizioni>;
```
#### **Esempio: update emp set job = "salesman", sal=1,1\* sal where ename ="Wilson";**

```
update emp
       set sal = (select 2*avg(sal) from emp where job='salesman') 
      where job='salesman';
```
## SQL – DML Update

```
Sintassi: 
update <nome tabella>
        set <nome attributo> = <valore>,
               <nome attributo> = <valore>,...
       where <condizioni>;
```
aggiorna uno o più attributi delle righe di **nome\_tabella** che soddisfano l'eventuale Condizione. Se non c'è condizione la modifica avviene per tutte le righe. Il nuovo valore può essere:

- il risultato di un'espressione valutata sugli attributi della tabella
- il risultato di una generica interrogazione SQL
- il valore nullo
- il valore di default

### SQL – DML Delete

**Sintassi:**  delete from <nome tabella> **where <condizioni>;** 

**Esempio: delete from emp where ename ="Wilson";** 

**delete from emp where job in (select …);**

- se where non è specificato tutte le righe della tabella vengono eliminate. Se esiste un vincolo di integrità referenziale con politica di cascade … ATTENZIONE!
- Possibile usare interrogazioni nidificate